# **TYPO3.Flow - Bug # 10701**

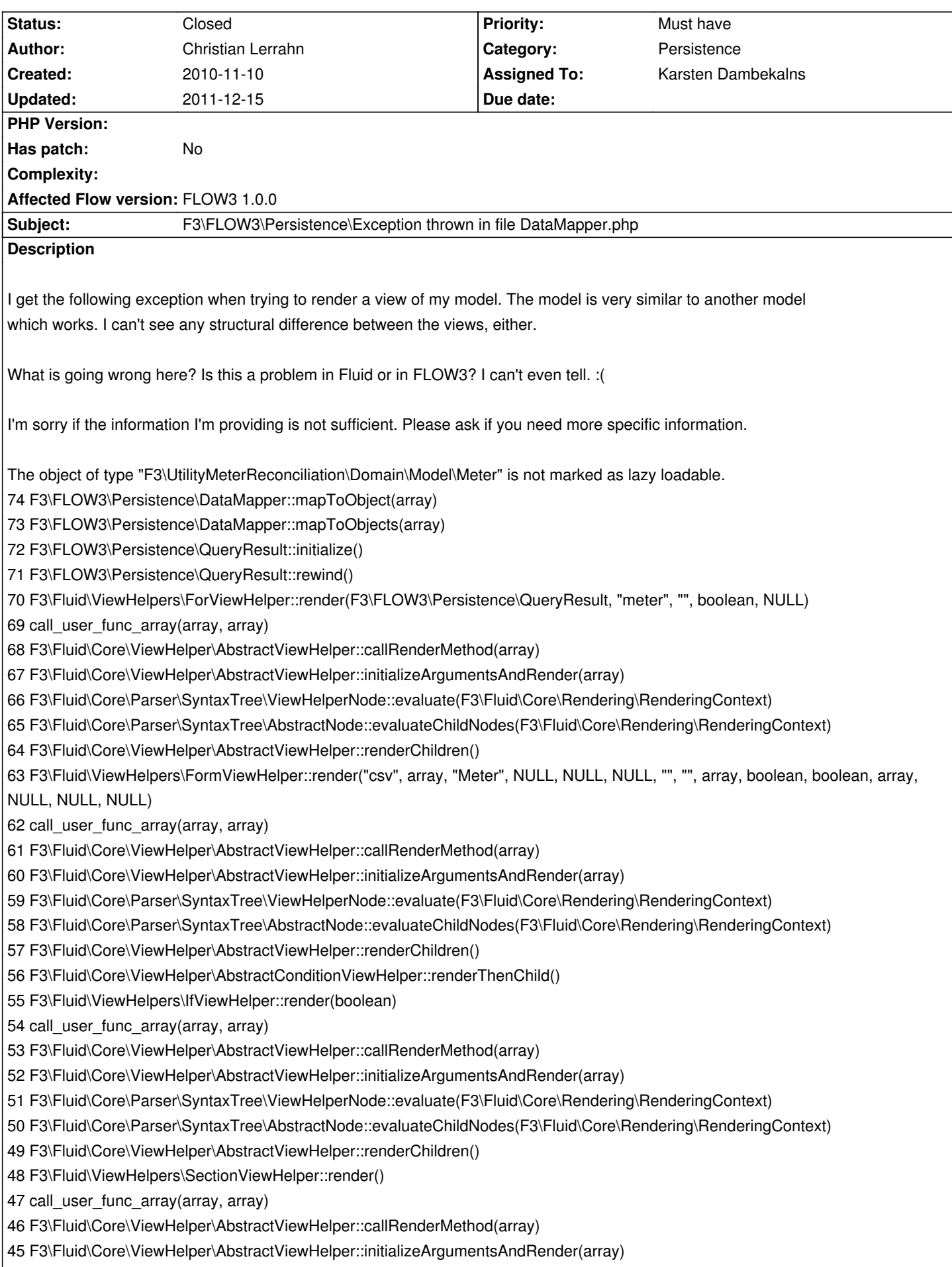

44 F3\Fluid\Core\Parser\SyntaxTree\ViewHelperNode::evaluate(F3\Fluid\Core\Rendering\RenderingContext) 43 F3\Fluid\View\AbstractTemplateView::renderSection("contentRight", array) 42 F3\Fluid\ViewHelpers\RenderViewHelper::render("contentRight", NULL, array) 41 call user func array(array, array) 40 F3\Fluid\Core\ViewHelper\AbstractViewHelper::callRenderMethod(array) 39 F3\Fluid\Core\ViewHelper\AbstractViewHelper::initializeArgumentsAndRender(array) 38 F3\Fluid\Core\Parser\SyntaxTree\ViewHelperNode::evaluate(F3\Fluid\Core\Rendering\RenderingContext) 37 F3\Fluid\Core\Parser\SyntaxTree\AbstractNode::evaluateChildNodes(F3\Fluid\Core\Rendering\RenderingContext) 36 F3\Fluid\Core\Parser\SyntaxTree\RootNode::evaluate(F3\Fluid\Core\Rendering\RenderingContext) 35 F3\Fluid\Core\Parser\ParsingState::render(F3\Fluid\Core\Rendering\RenderingContext) 34 F3\Fluid\View\AbstractTemplateView::render() 33 F3\FLOW3\MVC\Controller\ActionController::callActionMethod() 32 F3\UtilityMeterReconciliation\Controller\Meter\MeterController\_AOPProxy\_Development::callActionMethod() 31 call user func array(array, array) 30 F3\UtilityMeterReconciliation\Controller\Meter\MeterController\_AOPProxy\_Development::FLOW3\_AOP\_Proxy\_invokeJoinPoint(F3\FLOW OW3\AOP\JoinPoint) 29 F3\FLOW3\AOP\Advice\AdviceChain::proceed(F3\FLOW3\AOP\JoinPoint) 28 F3\FLOW3\Security\Aspect\PolicyEnforcementAspect::enforcePolicy(F3\FLOW3\AOP\JoinPoint) 27 F3\FLOW3\AOP\Advice\AroundAdvice::invoke(F3\FLOW3\AOP\JoinPoint) 26 F3\FLOW3\AOP\Advice\AdviceChain::proceed(F3\FLOW3\AOP\JoinPoint) 25 F3\UtilityMeterReconciliation\Controller\Meter\MeterController\_AOPProxy\_Development::callActionMethod() 24 F3\FLOW3\MVC\Controller\ActionController::processRequest(F3\FLOW3\MVC\Web\Request, F3\FLOW3\MVC\Web\Response) 23 F3\UtilityMeterReconciliation\Controller\Meter\MeterController\_AOPProxy\_Development::processRequest(F3\FLOW3\MVC\Web\Reque uest, F3\FLOW3\MVC\Web\Response) 22 call\_user\_func\_array(array, array) 21 F3\UtilityMeterReconciliation\Controller\Meter\MeterController\_AOPProxy\_Development::FLOW3\_AOP\_Proxy\_invokeJoinPoint(F3\FLOW OW3\AOP\JoinPoint) 20 F3\FLOW3\AOP\Advice\AdviceChain::proceed(F3\FLOW3\AOP\JoinPoint) 19 F3\FLOW3\Security\Aspect\PolicyEnforcementAspect::enforcePolicy(F3\FLOW3\AOP\JoinPoint) 18 F3\FLOW3\AOP\Advice\AroundAdvice::invoke(F3\FLOW3\AOP\JoinPoint) 17 F3\FLOW3\AOP\Advice\AdviceChain::proceed(F3\FLOW3\AOP\JoinPoint) 16 F3\UtilityMeterReconciliation\Controller\Meter\MeterController\_AOPProxy\_Development::processRequest(F3\FLOW3\MVC\Web\Reque uest, F3\FLOW3\MVC\Web\Response) 15 F3\FLOW3\MVC\Dispatcher::dispatch(F3\FLOW3\MVC\Web\Request, F3\FLOW3\MVC\Web\Response) 14 F3\FLOW3\MVC\Dispatcher\_AOPProxy\_Development::dispatch(F3\FLOW3\MVC\Web\Request, F3\FLOW3\MVC\Web\Response) 13 call\_user\_func\_array(array, array) 12 F3\FLOW3\MVC\Dispatcher\_AOPProxy\_Development::FLOW3\_AOP\_Proxy\_invokeJoinPoint(F3\FLOW3\AOP\JoinPoint) 11 F3\FLOW3\AOP\Advice\AdviceChain::proceed(F3\FLOW3\AOP\JoinPoint) 10 F3\FLOW3\Security\Aspect\RequestDispatchingAspect::blockIllegalRequestsAndForwardToAuthenticationEntryPoints(F3\FLOW3\AOP\ P\JoinPoint) 9 F3\FLOW3\AOP\Advice\AroundAdvice::invoke(F3\FLOW3\AOP\JoinPoint) 8 F3\FLOW3\AOP\Advice\AdviceChain::proceed(F3\FLOW3\AOP\JoinPoint) 7 F3\FLOW3\Security\Aspect\RequestDispatchingAspect::initializeSecurity(F3\FLOW3\AOP\JoinPoint) 6 F3\FLOW3\AOP\Advice\AroundAdvice::invoke(F3\FLOW3\AOP\JoinPoint) 5 F3\FLOW3\AOP\Advice\AdviceChain::proceed(F3\FLOW3\AOP\JoinPoint) 4 F3\FLOW3\MVC\Dispatcher\_AOPProxy\_Development::dispatch(F3\FLOW3\MVC\Web\Request, F3\FLOW3\MVC\Web\Response) 3 F3\FLOW3\MVC\Web\RequestHandler::handleRequest()

#### **History**

#### **#1 - 2010-11-12 16:01 - Karsten Dambekalns**

- *Category set to Persistence*
- *Status changed from New to Needs Feedback*
- *Assigned To set to Karsten Dambekalns*

It seems you have a property marked as @lazy but the corresponding entity is not marked as @lazy on the class-level. Is that correct?

#### **#2 - 2010-11-22 06:29 - Christian Lerrahn**

No. I didn't even know the keyword @lazy until you mentioned it ;)

#### flow3-test:/var/www/foo/Packages/Application/UtilityMeterReconciliation# grep -ir lazy \*

Resources/Public/javascript/jquery-ui/development-bundle/docs/tabs.html: <p>Whether or not to cache remote tabs content, e.g. load only once or with every click. Cached content is being lazy loaded, e.g once and only once for the first click. Note that to prevent the actual Ajax requests from being cached by the browser you need to provide an extra cache: false flag to ajaxOptions.</p>

No @lazy anywhere in the package. :(

# **#3 - 2010-11-22 12:48 - Karsten Dambekalns**

*- Status changed from Needs Feedback to Accepted*

# **#4 - 2010-12-08 04:50 - Christian Lerrahn**

This is just a heads up on this bug report. I updated my FLOW3 to the latest git version and still see the same problem.

# **#5 - 2010-12-21 13:49 - Karsten Dambekalns**

I recently saw this behaviour while tracking down another problem. If an object is persisted but has no property data stored, it looks for the DataMapper as if lazy-loading is requested.

Either the model has no properties (I doubt that) or something is wrong in the persisted data. It would be good if you could track the data that belongs to an affected instance.

#### **#6 - 2011-10-21 13:20 - Karsten Dambekalns**

*- Affected Flow version set to FLOW3 1.0.0*

# **#7 - 2011-12-15 18:02 - Karsten Dambekalns**

- *Status changed from Accepted to Closed*
- *Has patch set to No*

Closing this one due to bit rot setting in...